## **Házi feladat**

## **Beadási határidő: április 1.**

- **1. Rajzolja fel az izotermát**
- **2. Osztályozza a IUPAC kategóriája szerint. Indokolja az osztályba sorolást és vonja le a következtetéseket.**
- **3. Olvassa le V értékét** *p/p***01-nál. Ennek folyadék-térfogatra konvertálásával határozza meg az adszorpcióval mérhető pórusok összes térfogatát (***V***tot). A N<sup>2</sup> sűrűsége a forráspontján (77 K) 0.808 g/cm−3.**
- **4. Illessze a Langmuir ill. BET izotermamodellt az izoterma adszorpciós ágára. Határozza meg azt a** *p/p***0 intervallumot, ahol megfelelő illesztést kap. Értékelje az eredményt.**
- **5. A megfelelő** *p/p<sup>0</sup>* **tartományba eső pontok megfelelő ábrázolásával (5-7 egyenlő p/p<sup>0</sup> távolságra eső pont) a linearizált formulákat használva határozza meg a Langmuir és a BET modell paramétereit (az illesztéshez hozzátartozik az illesztési jóság R vagy R<sup>2</sup> is)**
- **6. Számítsa ki a minta fajlagos felületét, ügyelve az értékes jegyek számára**
- **7. Feltételezve, hogy hengeres geometriájú, két végükön nyitott pórusai vannak, végezzen modellszámítást az átlagos pórusátmérő meghatározására.**
- **8. Eredményeit táblázatosan is foglalja össze (pl. a köv. oldalon).**

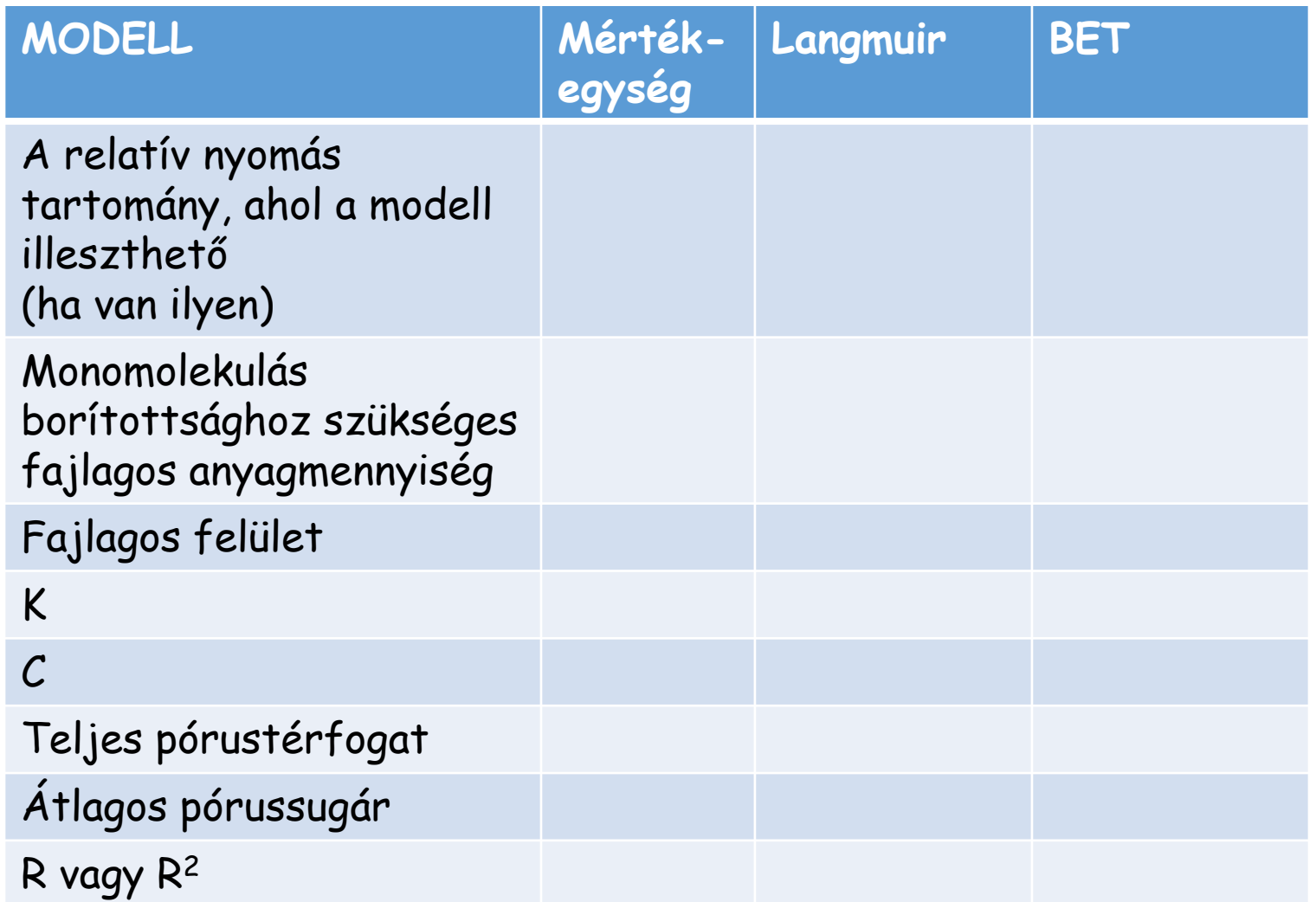